# **УДК 004.42**

## А. Л. Клевцов

*Харьковский филиал Государственного научнотехнического центра по ядерной и радиационной безопасности, г. Харьков, Украина*

# Программа для расчета надежности информационных и управляющих систем АЭС

*Рассматриваются принятые в Украине подходы и методы оценки надежности информационных и управляющих систем АЭС. Даются описание разработанной в ГНТЦ ЯРБ программы для расчета надежности и результаты ее верификации.*

*К л ю ч е в ы е с л о в а: надежность, структурная схема надежности, проектная оценка надежности, информационная и управляющая система.*

## *О. Л. Клевцов*

## **Програма для розрахунку надійності інформаційних та керуючих систем АЕС**

*Розглядаються прийняті в Україні підходи та методи оцінки надійності інформаційних та керуючих систем АЕС. Наводяться опис розробленої в ДНТЦ ЯРБ програми для розрахунку надійності та результати її верифікації.*

*К л ю ч о в і с л о в а: надійність, структурна схема надійності, проектна оцінка надійності, інформаційна та керуюча система*

ажную роль в обеспечении безопасной эксплуата-<br>
щии АЭС играют информационные и управляю-<br>
щие системы (ИУС), которые реализуют получе-<br>
ние, передачу, хранение, обработку информации<br>
и управляющие воздействия на технологи ции АЭС играют информационные и управляющие системы (ИУС), которые реализуют получение, передачу, хранение, обработку информации и управляющие воздействия на технологические большинства технологических процессов на АЭС и, таким образом, существенно влияют на безопасность. Появление новых информационных технологий в последние годы и достижения в области электроники позволяют существенно улучшить функциональные возможности и повысить надежность ИУС.

Согласно [1], на этапе оценки технического решения на монтаж ИУС АЭС проводится экспертиза проектной оценки надежности (ПОН) выполнения функций ИУС. Стандартный подход к экспертизе ПОН заключается в проверке правильности выполненного предприятием-разработчиком расчета показателей надежности ИУС АЭС. В процессе экспертизы анализируется следующая информация:

состав и функциональные взаимосвязи между техническими средствами, которые входят в ИУС АЭС;

допущения, принятые при расчете надежности; методика расчета показателей надежности; исходные данные для расчета надежности; структурные схемы надежности (ССН) ИУС АЭС; расчет показателей надежности; результаты расчета надежности; выводы по результатам расчета надежности.

При этом целесообразно проводить независимый проверочный расчет показателей надежности ИУС, однако на данный момент у экспертов ГНТЦ ЯРБ отсутствуют соответствующие программные средства. Для автоматизации экспертной деятельности при оценке ПОН необходимо разработать модель и на ее основе создать программу расчета надежности ИУС АЭС.

Модель строится на основе использования структурных схем надежности, которые составляют из блоков с такой номенклатурой показателей надежности, как интенсивность отказов и среднее время восстановления. При создании модели следует использовать известные и апробированные методы расчета надежности, описанные, в частности, в [2].

**Краткий анализ существующих решений.** В практике экспертных организаций других стран для выполнения независимой оценки результатов расчета надежности ИУС используются специальные программы, среди которых можно выделить следующие инструментальные средства.

*Инструментальное средство RiskSpectrum* [3]. Программный комплекс RiskSpectrum (разработчик — Шведская фирма RelconAB) предназначен для анализа надежности и безопасности сложных систем. Позволяет решать широкий спектр задач оценки надежности, в частности выполнять расчеты надежности для восстанавливаемых и невосстанавливаемых систем с применением деревьев отказов и деревьев событий любой сложности, анализировать неопределенность, важность, чувствительность, моделировать и анализировать отказы по общей причиной, а также проводить анализ видов, последствий и критичности отказов. Один из наиболее известных в мире программных продуктов для анализа надежности. Используется приблизительно на 40 % АЭС всего мира, а также во многих других областях промышленности, например на транспортных, нефтехимических, фармацевтических и телекоммуникационных предприятиях.

© А. Л. Клевцов, 2013

*Программный пакет SAPHIRE* [4]. Комплекс программ SAPHIRE разработан в Национальной лаборатории Айдахо (INL), США. Аналогичен по своей функциональности инструментальному средству RiskSpectrum. Предназначен для вероятностного анализа надежности, безопасности и риска на атомных электростанциях. Позволяет пользователю создавать деревья отказов и деревья событий, генерировать логические последовательности, выполнять анализ важности и неопределенности, сохранять и документировать результаты.

*Инструментальное средство PEAK* [5]. Используется специально для оценки вероятности отказов по общей причине с помощью так называемой соединенной модели. Применен для вероятностного анализа безопасности немецких АЭС.

*Утилита SUSA* [6]. Служит для анализа неопределенности и чувствительности термогидравлических утилит MELCOR и ATHLET. Применяется также при вероятностном анализе безопасности.

*Программный комплекс «Надежность»* [7]. Разработан в Московском авиационном институте с целью анализа надежности технических систем и летательных аппаратов. Общая методология анализа содержит предварительный анализ надежности системы на основе метода структурных схем (с использованием априорной информации о надежности подсистем) и уточненный анализ на основе результатов испытаний. Для расчета надежности кроме структурной схемы задается циклограмма работы, которая содержит информацию о времени работы всех компонентов. Программный комплекс содержит базу данных для расчета надежности с применением структурных схем. Таким образом, программный комплекс объединяет три формы документов: структурную схему надежности, циклограмму работы и базу данных.

*Программно-информационный комплекс (ПИК) «Надежность»* [8]. Разработан в ЦНИИКА в 1988 г. Позволяет проводить расчет надежности ИУС АЭС, содержит базу данных с показателями надежности электронных компонентов. Не соответствует современным принципам программирования (применены устаревшие языки программирования, устаревшие СУБД, отсутствует графический интерфейс).

Рассмотренные выше инструментальные средства апробированы и достаточно эффективны, однако их применение в ГНТЦ ЯРБ осложняется следующими обстоятельствами:

указанные средства являются дорогими коммерческими продуктами;

RiskSpectrum и SAPHIRE позволяют проводить расчет надежности с помощью деревьев отказов, в то время как в Украине принято проводить оценку надежности ИУС АЭС с помощью ССН;

утилиты PEAK и SUSA служат для решения узкоспециализированных задач и применяются только в комплексе с другими средствами;

программный комплекс «Надежность» в значительной степени ориентирован на оценку надежности летательных аппаратов и не учитывает специфику ИУС АЭС;

ПИК «Надежность» полностью устарел.

В связи с этим представляет интерес построение модели и разработка программы для автоматизации расчета показателей надежности ИУС АЭС (с последующим созданием базы данных по надежности электронных компонентов ИУС АЭС).

**Общие принципы расчета с применением структурных схем надежности.** Для расчета параметров надежности удобно использовать ССН, которые графически отображают взаимосвязь элементов и их влияние на работоспособность системы в целом. ССН представляет собой совокупность элементов, соединенных друг с другом последовательно или параллельно. Критерием для определения вида соединения элементов при построении схемы является влияние их отказа на способность системы в целом выполнять ту или иную конкретную функцию.

При разработке модели расчета надежности приняты следующие допущения:

выделенные технические средства (компоненты) отказывают независимо один от другого;

время безотказной работы и время восстановления компонентов распределены экспоненциально;

восстановление отказавших компонентов — полное и неограниченное;

резервирование компонентов — нагруженный резерв с восстановлением отказавших компонент;

надежность программного обеспечения, надежность кабелей и ошибки персонала не учитываются.

Расчет показателей надежности проводится для каждой конкретной функции ИУС АЭС и включает следующие этапы:

составление ССН выполнения функции;

декомпозицию ССН на простые схемы;

расчет показателей надежности простых схем;

расчет показателей надежности функции.

Под простой схемой понимается участок ССН, который содержит только последовательно соединенные единичные элементы и параллельные соединения элементов. Если при этом параллельное соединение, в свою очередь, содержит последовательное соединение элементов, такой участок будет представлять собой «вложенную» простую схему следующего уровня иерархии. В общем случае ССН может иметь несколько уровней вложенности простых схем.

В качестве компонентов ССН, объединенных в простые схемы, выделяют технические средства или их составные части, для которых априорно заданы или могут быть определены показатели надежности:

интенсивность отказов λ*<sup>i</sup>* , связанная со средней наработкой между отказами  $\, T_{i} \,$ соотношением

$$
\lambda_i = \frac{1}{T_i},\tag{1}
$$

интенсивность восстановления компонентов µ*<sup>i</sup>* , связанная со средним временем восстановления  $T_{Bi}$ соотношением

$$
\mu_i = \frac{1}{T_{Bi}}.\tag{2}
$$

Для выделенных в ССН простых схем по исходным значениям λ<sub>i</sub> и μ<sub>i</sub> рассчитываются параметры надежности этих схем, по которым, в свою очередь, определяются показатели надежности функций.

Простые схемы могут представлять собой последовательные соединения разных элементов (рис. 1), в числе которых могут быть единичный нерезервированный компонент, схема дублирования, схема резервирования типа «*K* из *N*» (*К —* минимально возможное число рабочих компонентов, *N —* общее число компонентов в схеме).

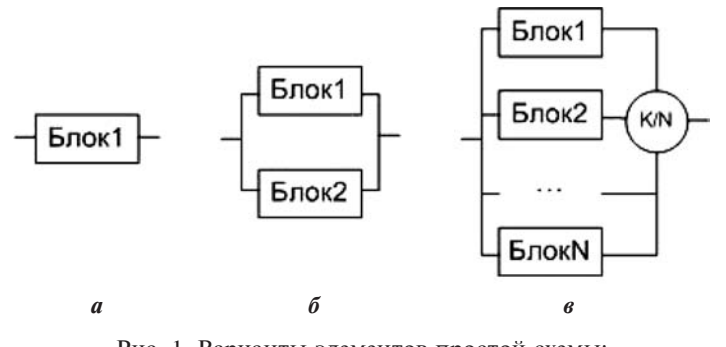

Рис. 1. Варианты элементов простой схемы: *а* — единичный элемент; *б* — дублирование; *в —* резервирование «*K* из *N*»

Расчетные формулы для показателей надежности (интенсивность отказов λ<sub>сх*i*</sub> и среднее время восстановления  $T_{B\text{c}xi}$ ) перечисленных схем имеют следующий вид:

интенсивность отказов последовательно соединенных (одиночных) элементов

$$
\lambda_{\text{cx}i} = \sum_{i=1}^{P} \lambda_i,\tag{3}
$$

где  $λ_{\text{cx}i}$  — интенсивность отказов *i*-й простой схемы; *P* число последовательно соединенных (одиночных) элементов;

для схемы дублирования одинаковыми компонентами

$$
\lambda_{\text{cx}i} = \frac{2\lambda_i^2}{\mu_i} = 2\lambda_i^2 T_{Bi},\tag{4}
$$

где λ*<sup>i</sup>* — интенсивность отказов компонентов; µ*<sup>i</sup> —* интенсивность восстановления компонентов;

$$
T_{B\text{cx}i} = \frac{1}{\mu_i};\tag{5}
$$

для схемы дублирования разными компонентами

$$
\lambda_{\text{cx}i} = \lambda_1 \lambda_2 \left( T_{B1} + T_{B2} \right),\tag{6}
$$

где  $\lambda_1$ ,  $\lambda_2$  — интенсивности отказов 1- и 2-го компонентов дублированной схемы;  $T_{B1}$ ,  $T_{B2}$  — среднее время восстановления 1- и 2-го компонентов дублированной схемы;

для схем типа «*К* из *N*»

$$
\lambda_{\text{cx}i} = K \lambda_i C_N^K \cdot \left(\frac{\lambda_i}{\mu_i}\right)^{N-K} = K \lambda_i C_N^K \left(\lambda_i \cdot T_{Bi}\right)^{N-K},\qquad(7)
$$

$$
\text{rate } C_N^K = \frac{N!}{K!(N-K)!}.
$$

Наиболее распространенными разновидностями схем типа «*К* из *N*» являются схемы «2 из 3» и «2 из 4». Для таких схем расчет проводится по формулам

$$
\lambda_{\text{cx}i} = \frac{6\lambda_i^2}{\mu_i} = 6\lambda_i^2 T_{Bi} \text{ при } K = 2, N = 3;
$$
 (8)

$$
\lambda_{\text{cx}i} = \frac{12\lambda_i^3}{\mu_i} = 12\lambda_i^3 T_{Bi} \text{ при } K = 2, N = 4. \tag{9}
$$

Следует отметить, что, как правило, в схемах типа «*К* из *N*» используются одинаковые элементы. В этом случае приведенные схемы расчета надежности таких схем корректны и обоснованны.

В случае же резервирования «*К* из *N*» различными компонентами применяется консервативный подход, который заключается в том, что все элементы данной параллельной схемы считаются одинаковыми и имеют интенсивность отказов, соответствующую максимальному значению этого параметра среди всех *N* элементов, входящих в данную схему. Данное допущение также делает корректным применение формул (7), (8), (9).

Интенсивность отказов для каждой функции ИУС АЭС, которая состоит из *S* последовательно соединенных элементов или параллельных схем,

$$
\lambda_{\Phi} = \sum_{j=1}^{S} \lambda_{\text{cxy}},\tag{10}
$$

где λ<sub>сх*j*</sub> — интенсивность отказов *j*-го элементов или параллельной схемы; *S* — число выделенных элементов или параллельных схем, последовательное соединение которых составляет ССН функции.

Средняя наработка между отказами функции

$$
T_{\Phi} = \frac{1}{\lambda_{\Phi}}.\tag{11}
$$

Интенсивность восстановления системы, которая выполняет заданную функцию,

$$
\mu_{\Phi} = \frac{\lambda_{\Phi}}{\sum_{\mu_j} \frac{\lambda_j}{\lambda_j}} = \frac{\lambda_{\Phi}}{\sum_{j} \lambda_{j} \cdot T_{Bj}}.
$$
\n(12)

Среднее время восстановления системы, которая выполняет заданную функцию,

$$
T_{B\Phi} = \frac{1}{\mu_{\Phi}}.\tag{13}
$$

Коэффициент готовности для функции

$$
K_{\Gamma} = \frac{T_{\Phi}}{T_{\Phi} + T_{B\Phi}}.\tag{14}
$$

**Создание программы для расчета надежности ИУС АЭС.**  в 2012 г. на основе рассмотренной модели в ГНТЦ ЯРБ разработана программа для расчета показателей надежности ИУС АЭС. Для реализации модели расчета показателей надежности использована среда программирования Visual Studio 2008. Выбор этой среды обусловлен тем, что решение поставленной научно-исследовательской задачи требует построения визуальной модели. Visual Studio 2008 предоставляет пользователям мощные средства для работы с графикой и визуальными компонентами интерфейса. Программный код написан на языке программирования С#.

Внесенные данные сохраняются в базе данных Microsoft Office Access 2007, которая обеспечивает широкие возможности по эффективной работе с данными.

Созданная программа для реализации представленной модели расчета показателей надежности имеет графический интерфейс, представленный на рис. 2.

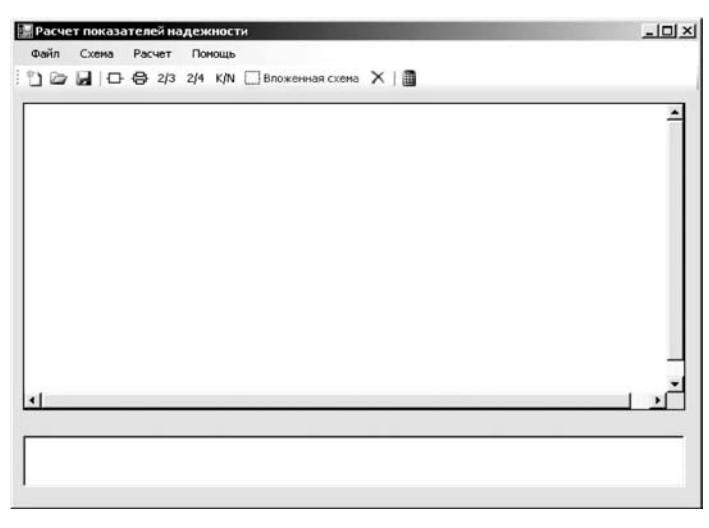

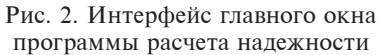

Главное окно содержит в себе такие активные элементы: 1. Главное меню с выбором следующих пунктов: Файл (Создать, Открыть, Сохранить, Сохранить как, Сохранить изображение, Выйти); Схема (Блок, Дублирование, 2/3, 2/4, К/N, Вложенная схема, Удалить); Расчет; Помощь.

2. Панель инструментов, кнопки которой дублируют команды главного меню.

3. Панель для построения ССН.

4. Поле вывода результатов расчета.

После того, как пользователь открыл главное окно, он имеет возможность создать новую или открыть уже существующую ССН, выбрав подпункт «Открыть» при нажатии пункта главного меню «Файл», либо сохранить текущую ССН в виде файла базы данных для дальнейшей работы с ней или в виде изображения, которое впоследствии может быть использовано для формирования отчета по проектной оценке надежности или аналогичных документов.

Новые одиночные элементы и параллельные соединения прибавляются к ССН нажатием кнопок добавления блоков или выбором соответствующих подпунктов пункта «Схема» в главном меню. Также имеется возможность удаления отдельных элементов или параллельных соединений из ССН.

Для формирования схемы типа «К из  $N$ » используется отдельное диалоговое окно. в котором вводятся соответствующие значения  $K$  и  $N$ , после чего соответствующая схема резервирования отображается на панели построения ССН.

В главном окне созданной программы может быть построена только схема с двумя уровнями иерархии:

1) последовательное объединение элементов (единичных блоков и параллельных соелинений):

2) параллельное объединение отдельных блоков.

На практике обычно встречаются схемы с более сложной иерархической структурой. Для построения таких схем в разработанной программе используются так называемые вложенные схемы

Вложенная схема представляет собой часть ССН. Эта часть также состоит из двух уровней иерархии, как и основная схема. В основной схеме эта часть заменяется эквивалентным единичным элементом. При расчете сначала определяются показатели надежности вложенной схемы, а потом результат этого расчета рассматривается в качестве показателей надежности эквивалентного элемента основной схемы. Затем рассчитываются показатели надежности для основной схемы.

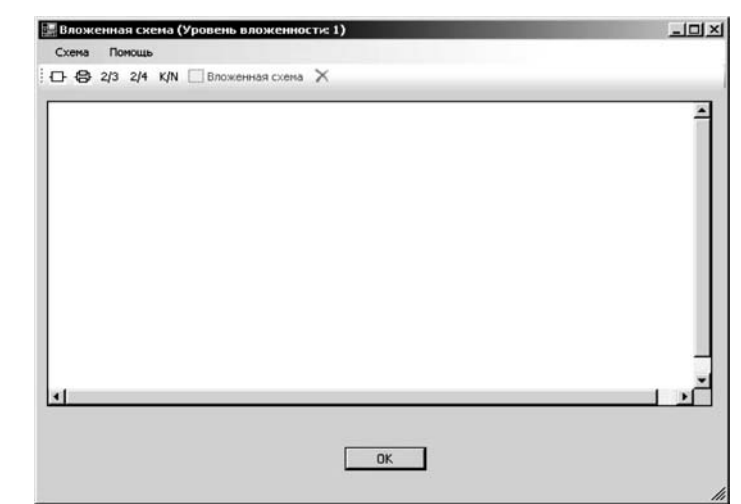

Рис. 3. Форма создания вложенной схемы

Использование вложенных схем позволяет провести расчет надежности для схем с иерархической структурой любой сложности, заменив фрагменты схемы эквивалентными олиночными элементами.

Для создания вложенной схемы пользователь выделяет соответствующий блок и выбирает подпункт «Вложенная схема» пункта главного меню «Схема». Интерфейс отдельного окна вложенной схемы аналогичен интерфейсу главного окна, но содержит ограниченное количество элементов управления (рис. 3).

Вложенная схема создается путем добавления единичных блоков и последовательных соединений таким же образом, как и для основной схемы. При этом для блоков вложенной схемы в свою очередь может быть создана вложенная схема следующего уровня иерархии. В программе доступно до 10 уровней иерархии вложенных схем.

Для того чтобы рассчитать показатели надежности созданной схемы, необходимо ввести все исходные данные для расчета (т. е. показатели надежности каждого отдельного блока). Для этого необходимо выполнить двойной щелчок левой кнопкой мыши на блоке, после чего откроется диалоговое окно для ввода названия, интенсивности отказов и среднего времени восстановления блока.

Пользователь имеет возможность выбрать уже существующий в базе данных блок. При этом для выбранного блока будут автоматически установлены уже заданные в БД показатели надежности.

После того как заданы показатели надежности для всех блоков, которые входят в состав основной ССН и всех вложенных схем, пользователь может рассчитать надежность схемы в целом. Для этого необходимо выбрать пункт главного меню «Расчет». Результат расчета отображается в поле вывода, расположенном в нижней части главного окна программы.

Верификация разработанной программы. Лля определения корректности работы программы проведена ее верификация путем построения различных ССН, расчета показателей надежности для этих схем с помощью разработанной программы и сравнения полученных результатов с результатами аналитического расчета с применением методов, описанных выше. Проверка продемонстрировала правильность функционирования программы.

Проверка корректности работы разработанной программы также проводилась расчетом надежности реальных

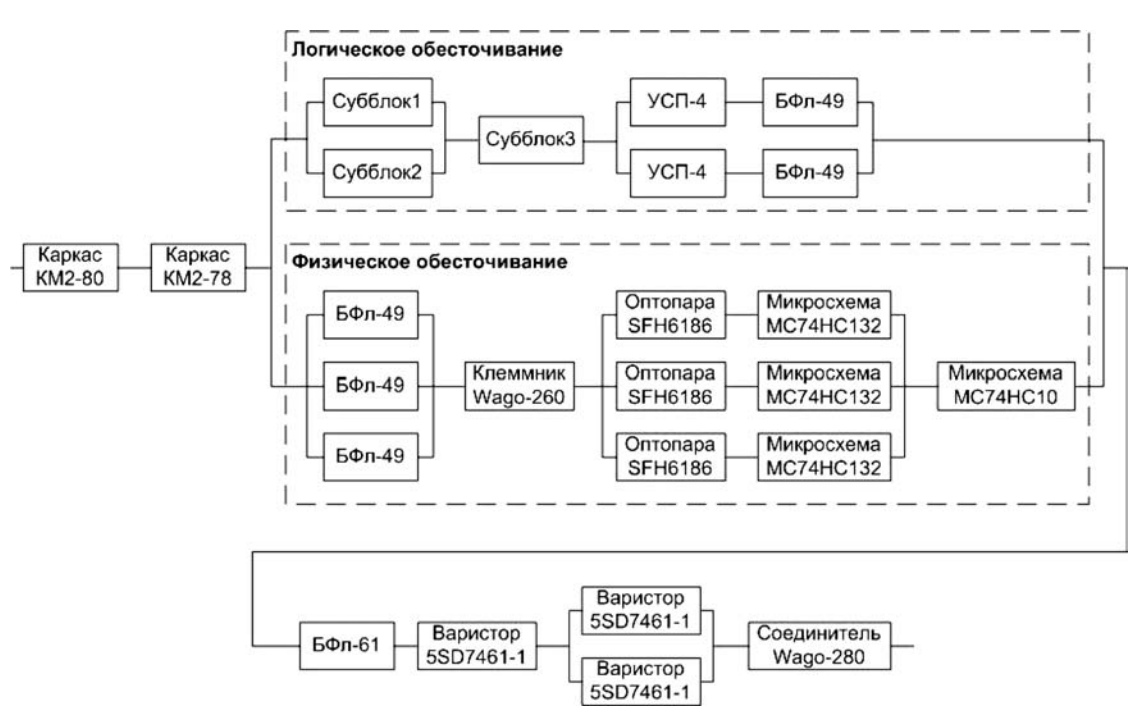

Рис. 4. ССН функции СГИУ «Обесточивание электромагнитов привода ОР СУЗ» (отказ типа «несрабатывание»)

ИУС, например системы группового и индивидуального управления (СГИУ) органами регулирования СУЗ.

СГИУ предназначена для управления ОР СУЗ во всех основных режимах ручного и автоматического управления, режимах защиты реакторной установки. ОР СУЗ включают твердые поглотители нейтронов, которые применяются в ядерном энергетическом реакторе для изменения реактивности. Электроприводы ОР СУЗ приводятся в действие путем подачи сигналов, сформированных в СГИУ, в зависимости от состояния и режимов работы реактора и технологического оборудования энергоблока. СГИУ должна также обеспечивать определение текущего положения ОР СУЗ и представление его на средствах визуализации, блочного и резервного щитов управления.

Одной из функций СГИУ является обесточивание электромагнитов привода ОР СУЗ. Для этой функции был выполнен расчет надежности. Результаты расчета сопоставлялись с результатами, приведенными в соответствующем

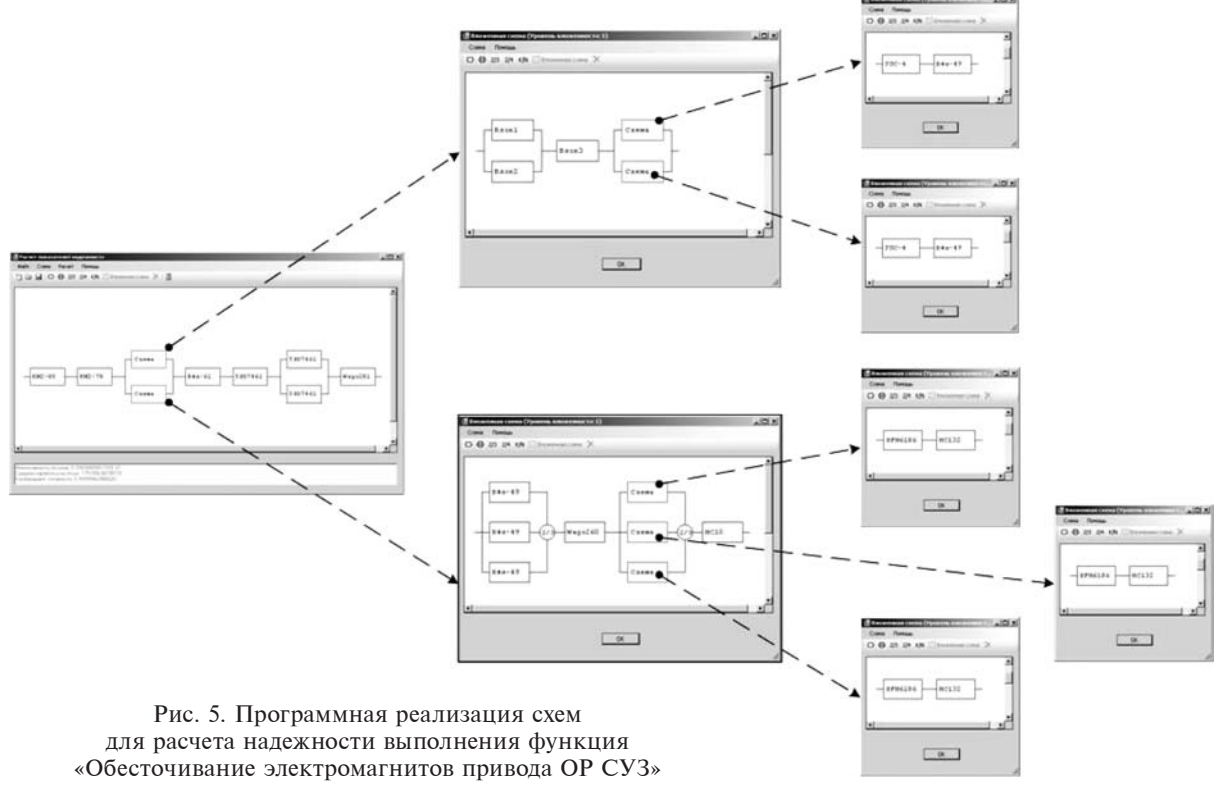

отчете по проектной оценке надежности [9]. Схема реализации указанной функции СГИУ приведена на рис. 4.

Процесс построения ССН для функции СГИУ «Обесточивание электромагнитов привода ОР СУЗ» (отказ типа «несрабатывание») с помощью разработанной программы состоит из пяти основных этапов: 1) создание основной схемы; 2) создание вложенной схемы «Логическое обесточивание»; 3) создание вложенных схем последовательно соединенных элементов УСП-4 и БФл-49; 4) создание вложенной схемы «Физическое обесточивание»; 5) создание вложенных схем последовательно соединенных элементов «Оптопара SFH6186-5» и «Микросхема MC74HC132AD».

Общая структура основной и вложенных схем для расчета надежности выполнения функция СГИУ «Обесточивание электромагнитов привода ОР СУЗ» (для отказа типа «несрабатывание») представлена на рис. 5.

Для элементов рассмотренной схемы в качестве исходных данных заданы показатели надежности:

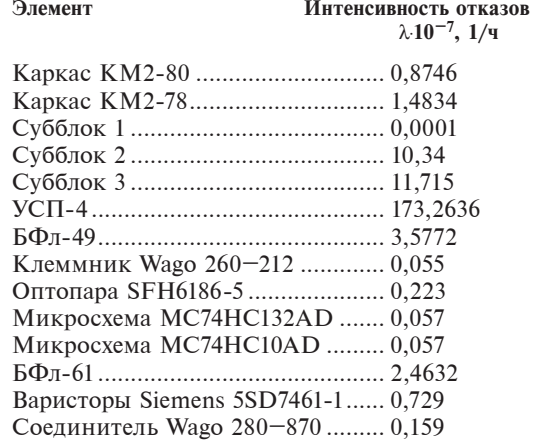

Среднее время восстановления для всех указанных элементов принято равным 1 ч.

На основании введенных данных рассчитаны показатели надежности выполнения функции СГИУ «Обесточивание электромагнитов привода» (для отказа типа «несрабатывание»).

С помощью разработанной программы средства получены следующие результаты:

интенсивность отказов  $\lambda_{\phi} = 5,7086 \cdot 10^{-7}$  1/ч;

средняя наработка на отказ  $T_{\phi} = 1751$  743 ч;

коэффициент готовности *К*<sub>г</sub> = 0,999 9994.

Полученные результаты совпадают с расчетом, приведенным в [9], что подтверждает правильность выполненной оценки показателей надежности. При расчетах надежности для других ИУС АЭС с помощью разработанной программы также получены правильные результаты. Таким образом, в ходе верификации подтверждена корректность работы программы для расчета надежности ИУС АЭС.

#### **Выводы**

Выполнена инициативная разработка программы для расчета показателей надежности ИУС АЭС. Такие расчеты проводятся ГНТЦ ЯРБ в рамках выполнения экспертиз отчетов по анализу надежности ИУС АЭС.

Предварительный анализ существующих программных продуктов для расчета надежности (среди которых рассмотрены инструментальные средства RiskSpectrum, SAPHIRE, PEAK, SUSA и «Надежность») показал целесообразность разработки собственной программы для расчета надежности ИУС АЭС.

На основе разработанной для автоматизации расчета показателей надежности ИУС АЭС модели построен соответствующий алгоритм. Для расчетов параметров надежности использовались структурные схемы надежности, которые графически отображают взаимосвязь элементов системы и их влияние на работоспособность системы в целом.

Программа для расчета показателей надежности ИУС АЭС разработана в среде программирования Visual Studio 2008 на языке программирования С# с использованием баз данных Microsoft Office Access 2007.

Для определения правильности работы созданной программы проведена ее верификация, результаты которой подтвердили корректность выполнения расчетов показателей надежности ИУС АЭС.

Анализ результатов показал, что разработанная программа корректно осуществляет расчет показателей надежности и может быть использована для оценки надежности ИУС АЭС. В частности, разработанная программа может применяться для выполнения независимого расчета надежности при проведении государственной экспертизы отчетов по проектной оценке надежности ИУС АЭС, а также разработчиками ИУС для оценки надежности создаваемых ими систем.

В ходе дальнейших исследований планируется создание и подключение к разработанной программе базы данных по надежности электронных компонентов ИУС АЭС.

#### **Список использованной литературы**

1. *НП 306.2.106–2005.* Требования к проведению модификаций ядерных установок и порядку оценки их безопасности / Государственный комитет ядерного регулирования Украины. — 2005.

2. Надежность технических систем: Ссправочник / Беляев Ю. К., Богатырев В. А., Болотин В. В. и др.; под ред. Ушакова И. А. — М.: Радио и связь, 1985. — 608 с.

3. Risk Spectrum. Theory Manual. —Sweden: Relcon Scandpower AB, 1998. — 59 с.

4. System Analysis Programs for Hands-On Integrated Reliability Evaluations (SAPHIRE). Руководство по основам работы с программой SAPHIRE. - USA: Idaho National Laboratory, 1998. -194 с.

5. PEAK: Software Program for the Estimation of Common Cause Failure Probabilities Estimation of Bayes a posteriori probabilities of common cause failure probabilities from operating experience / Bucherl A., Holtschmidt H., Kreuser A., Peschke J., Verstegen C., Stiller J. — Proceeding of EUROSAFE meeting, 2002.

6. *Kloos M.* SUSA 3.5 — The PC Version of the Software System for Uncertainty and Sensitivity Analysis of Results from Computer Models. User's Guide and Tutorial / Kloos M., Hofer E. — Germany: GRS, 2002.

7. Надежность сложных технических систем: Уч. пособие / В. В. Малышев, К. А. Карп, В. И. Кочетков, И. Ф. Скляров. — М.: МАИ, 1999. — 64 с.

8. *Вилкомир С. А.* Комплекс программ для оценки надежности систем автоматизации электростанций / С. А. Вилкомир, С. В. Виноградская, М. А. Ястребенецкий // Теплоэнергетика. — 1993. — № 2. — С. 35—37.

9. Проектная оценка показателей надежности Программнотехнического комплекса системы группового и индивидуального управления органами регулирования реактора ВВЕР-1000 / ЗАО «СНПО "Импульс"». — 2008. — 223 с.

*Получено 02.11.2012.*